# Robust regression and model compression + AliNDFunctionInterface TMVA wrapper

Marian Ivanov, Martin Kroesen

# Outlook

# N dimensional analysis pipeline in ALICE (T)MVA interface wrapper

- quantiles
- prediction/confidence intervals
- model compression

### TMVA wrapper

# ALICE N-Dimensional analysis pipeline

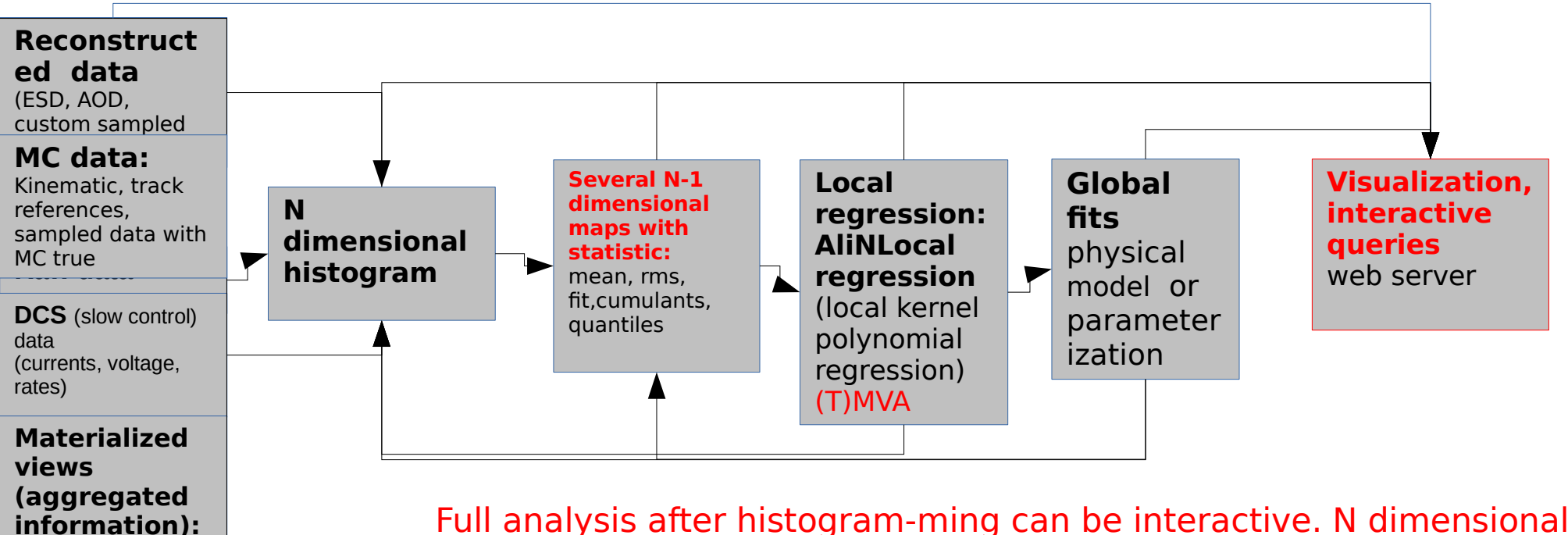

Full analysis after histogram-ming can be interactive. N dimensional histogramming also interactive in case sampled input data used

> Integration with RDataFrame (JIT, parallelism) under development

### Visualization/query - generic support exist (libSTAT)

- TFormula (TF1, TTreeFormula, AliTreeFormula), TStatToolkit (Metadata describing input data) Declarative analysis
- AliTreePlayer
- AliPainter and AliDrawStyle(CSS)

### New extensions:

QA summary Logbook, calib DB)

- CSS library
- Multidimensional drawing support (Histogram, TFormula, TTree)
- Web server (static and jupyter interactive, bokeh)

#### **AliNDFunctionInterface: TMVA wrapper** in ALICE analysis framework AliRoot

- **Simple and compact user interface**
	- similar to TTree::Draw and Histogram::Fit queries
- Store all the data as ROOT objects in ROOT files (instead of weight files, no xml files)
	- possibility to store data in Alice calibration DB
- $\cdot$  Easy usage providing TFormula/TTreeformula interface
	- possibility to combine/normalize/operate with other formulas (other TMVA, global fits, NDimensional local tables (e.g AliNDLocalRegression object) )

#### **Additional functionality to be provided:**

- Local error estimates (prediction/confidence intervals), local robust estimators (bootstrapping)
- Quantile regression
- Combined/weighted evaluation, caching and model compression
	- optimally compressed results to agree with model within the prediction
- New Python wrapper under development

Quantile regression and prediction intervals

Most estimators during prediction return E(Y|X), which can be interpreted as the answer to the question, what is the expected value of your output given the input?

> • Quantile methods, return y at q for which  $F(Y=y|X)=q$  where q is the percentile and y is the quantile.

Quantile regression forest:

• <https://scikit-garden.github.io/examples/QuantileRegressionForests/>

### Deep Quantile Regression

- Quantile Regression Loss function
	- March 2018
- [https://towardsdatascience.com/deep-quantile-regression-c854815](https://towardsdatascience.com/deep-quantile-regression-c85481548b5a) [48b5a](https://towardsdatascience.com/deep-quantile-regression-c85481548b5a)

### Confidence/prediction intervals

#### Confidence Intervals for Scikit Learn Random Forests

- <http://contrib.scikit-learn.org/forest-confidence-interval/>
- <https://github.com/scikit-learn-contrib/forest-confidence-interval>
- forestci package
	- This package adds to scikit-learn the ability to calculate confidence intervals of the predictions generated from scikit-learn

#### Neural network prediction:

- 1: Delta method
- 2: Bayesian method
- $\cdot$  3: Mean variance estimation
- 4: Bootstrap
- For the moment, not aware of the standard procedure ...

#### Bootstrap approach

• provides "prediction" intervals for all methods

# Ensemble method

Combination of the different methods based on the local properties

- **Problem to solve significant extrapolation error in some local regions**
	- e.g KNN conservative extrapolation less sensitive than BDT or MLP
- local error estimate using bootstrap
	- **combine methods using weighted average**

Speed up MVA evaluation using caching:

- In case of small number of dimensions tabulated kernel local regression (AliNDLocalRegression)
- In case of multidimensional problem cache "results" and feed it into fast methods (Neural network?)

# Model compression - KERAS

https://www.cs.cornell.edu/~caruana/compression.kdd06.pdf

An ensemble is a collection of models whose predictions are combined by weighted (local) averaging or voting.

• Well known ensemble methods include bagging[2], boosting [14], random forests[3], Bayesian averaging [9] and stacking [17].

Ensembles - disadvantage: many ensembles are large and slow

Goal: compress the function that is learned by a complex model into a much smaller, faster model that has comparable performance (within prediction intervals)

- To be used in reconstruction
- The main idea behind model compression is to use a fast and compact model to approximate the function learned by a slower, larger, but better performing model.
- Unlike the true function that is unknown, the function learned by a high performing model is available and can be used to label large amounts of pseudo data.

#### **Current assumption: KERAS to be used as an compression model. Problem - current ROOT interface too slow. Need to speed up evaluation.**

• Iwtnn library investigated

# AliNDFunctionInterface

Step 1: Register methods Step 2: Register factory Step 3: Fit Method(s) **Step x: Compress model** Step 4: Load /Register reader Step 5: Eval MVA as an formula

# Step 1: Register (regression/classification) methods

#### AliNDFunctionInterface::registerMethod() with parameters:

- std::string method: assign name
- std::string content: method registration string used in TMVA
- TMVA::Types::EMVA: type within TMVA

Example:

AliNDFunctionInterface::registerMethod("MLPBNN", "H:! V:NeuronType=tanh:VarTransform=N:NCycles=20:HiddenLayers=N+5:Te stRate=5:TrainingMethod=BFGS:UseRegulator",TMVA::Types::kMLP);

Experts provide default methods (for particular categories of problems)

● In example experts provided function MLPBNN as equivalent of other function (e.g gauss or exp functions)

### Step 2: Register factory

#### AliNDFunctionInterface::registerFactory() with parameters:

- std::string factory: assign name
- std::string content: string used in PrepareTrainingAndTestTree() to define sample size etc.
- If empty or unavailable: use default settings

#### Example:

AliNDFunctionInterface::registerFactory("testFactory", "nTrain\_Regression=50%:nTest\_Regression=50%:SplitMode=Random:No rmMode=NumEvents:!V");

Experts provide default methods

# Step 3: Fit Method - Regression

Training and testing for Regression provided by: AliNDFunctionInterface::FitMVARegression()

Parameters:

- const char  $*$  output: output root file and directory separated by " $#$ "
- TTree \*tree: input tree
- const char \*varFit: variable to fit in regression separated by ":"
- TCut cut
- const char  $*$  variables: variables used for training
- const char \*methods: previously registered method names
- const char \* factoryString: previously registered strings to define sample for training and testing

Int t AliNDFunctionInterface::FitMVARegression(const char \* output, TTree \*tree, const char \*varFit, TCut cut, const char \* variables, const char \*methods, const char \* factoryString);

AliNDFunctionInterface::FitMVARegression("TMVA RegressionOutput.root#tes t", regTree, "fvalue", "var1>3", "var1:var2", "MLPBNN:BDT", "test\_factory") ;<br>*i* 

#### Interface:

Int t AliNDFunctionInterface::FitMVARegression(const char \* output, TTree \*tree, const char \*varFit, TCut cut, const char \* variables, const char \*methods, const char \* factoryString);

#### Example:

AliNDFunctionInterface::FitMVARegression("TMVA RegressionOutput.ro ot#test",regTree,"fvalue","var1>3","var1:var2","MLPBNN:BDT","te st\_factory");

## Step 4: Load /Register reader

Load TMVA Reader via AliNDFunctionInterface::LoadMVAReader()

Weights from xml file and variables are stored to root file before and are loaded via LoadMVAReader to apply the methods to independent data

#### Parameters:

- Int\_t id: to identify booked reader
- const char \* **inputFile**: root file where parameters are stored
- const char \*method: method to be booked
- const char \*dir: directory of stored method

#### Example:

```
AliNDFunctionInterface::LoadMVAReader(0, "TMVA Output.root", "PyRand
  omForest","cleanK0");
```
### Step 5: Eval MVA as an formula

#### Evaluate MVA (variadic function)

- TMVA mathod to be loaded (regisetered using id) before
- EvalMVA(int id, T v, Args... args); (Regression)
- EvalMVAClasification(int id, T v, Args... args); (Classification)

Parameters: Reader ID (usually registered using hash value) and variables

#### Example usage:

• register TMVA as an function in tree and use it in queries

```
 
>SetAlias("BDTRF","AliNDFunctionInterface::EvalMVAClassificatio
treeMVA -
  n(2,errChi2,v0ErrM,pointAngleN,mpt,armV0S,fRr+0)");
treeMVA->Draw("K0Delta>>hist(100,-0.1,0.1)","BDTRF>0")
```
# Step 5: Eval MVA as an formula

### Example:

treeMVA -

>SetAlias("BDTRF","AliNDFunctionInterface::EvalMVAClassificatio n(2,errChi2,v0ErrM,pointAngleN,mpt,armV0S,fRr+0)");

treeMVA->Draw("K0Delta>>hist(100,-0.1,0.1)","BDTRF>0")

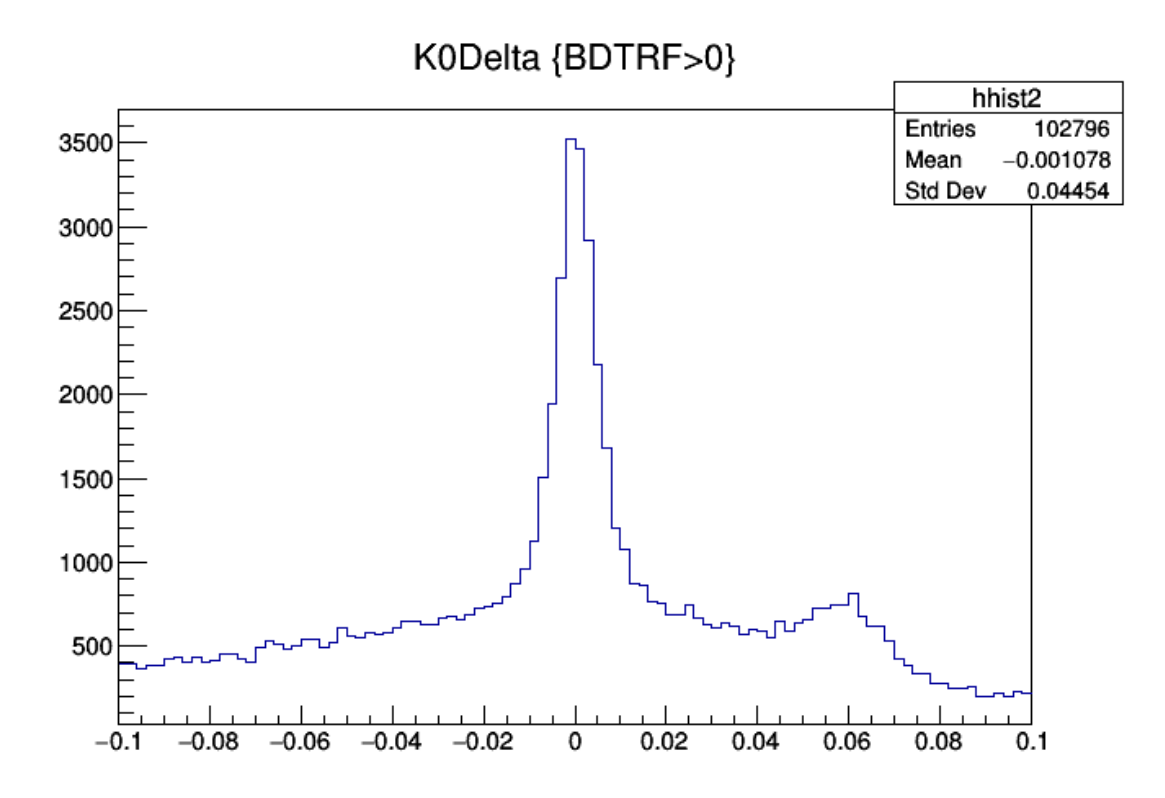

# Conclusion

# N dimensional analysis pipeline in ALICE (T)MVA interface wrapper

- quantiles
- prediction/confidence intervals
- model compression

### TMVA wrapper

• MVA regression almost as simple as gaussian fit

### New MVA wrapper

• Work in progress

# Backup

## Step 3: Fit Method - Classification

#### Training and testing for classification provided by: AliNDFunctionInterface::FitMVAClassification()

Parameters:

- const char  $*$  output: output root file and directory separated by " $#$ "
- const char  $*$ input trees: root file and tree separated by " $#$ " the trees define the classes
- const char \*cuts: cuts for each tree separated by ":". If only one tree available, the cuts define the classes
- const char  $*$  variables: variables used for training
- const char \*methods: previously registered method names
- const char \* factoryString: previously registered strings to define sample for training and testing

Example:

Int\_t AliNDFunctionInterface::FitMVAClassification(const char \* output, const char \*inputTrees, const char \*cuts, const char \* variables, const char \*methods, const char \* factoryString)

AliNDFunctionInterface::FitMVAClassification("TMVA\_Output.root#clean K0","TMVAInput.root#MVAInput","cleanK0:isBackground","errChi2:v0Er rM:pointAngleN:mpt:armV0S:fRr","BDTRF:PyRandomForest:KNN","");

### Interface:

Int t AliNDFunctionInterface::FitMVAClassification(const char \* output, const char \*inputTrees, const char \*cuts, const char \* variables, const char \*methods, const char \* factoryString)

#### Example one tree:

AliNDFunctionInterface::FitMVAClassification("TMVA\_Output.root#clea nK0", "TMVAInput.root#MVAInput", "cleanK0:isBackground", "errChi2:v 0ErrM:pointAngleN:mpt:armV0S:fRr","BDTRF:PyRandomForest:KNN","") ;<br>*i* 

#### Example multiple trees:

AliNDFunctionInterface::FitMVAClassification("TMVA\_Output.root#clea nKO", "TMVAInput.root#MVAInput1:TMVAInput.root#MVAInput2", "", "err Chi2:v0ErrM:pointAngleN:mpt:armV0S:fRr","BDTRF:PyRandomForest:KN  $N''$ ,  $''''$ );